*"2014 . ARo d( Hommai al Almirante Guillermo Brown,* m *d Bicmtmario dd Combate Naval* & *MOfIfevideo"*

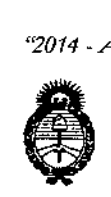

Ministerio de Salud *5'::ld,U;, rk* ~.4;-...z; *:3f7 ,,/a:.,r4' ,,~4i1dfJ sY/Jt:;íf.Yf,'T*

 $\delta$ 

# DISPOSICIÓN N: 6  $11y$

BUENOS AIRES,

## 26 AGO 2014

VISTO el Expediente Nº 1-47-13986-13-6 del Registro de esta Administración Nacional de Medicamentos, Alimentos y Tecnología Médica (ANMAT), y

### CONSIDERANDO:

Que por las presentes actuaciones Grupo Linde Gas Argentina S.A. solicita se autorice la inscripción en el Registro Productores y Productos de Tecnología Médica (RPPTM) de esta Administración Nacional, de un nuevo producto médico.

Que las actividades de elaboración y comercialización de productos médicos se encuentran contempladas por la Ley 16463, el Decreto 9763/64, y MERCOSUR/GMC/RES. Nº 40/00, incorporada al ordenamiento jurídico nacional por Disposición ANMAT Nº 2318/02 (TO 2004), y normas complementarias.

Que consta la evaluación técnica producida por la Dirección de Gestión de Información Técnica.

Que consta la evaluación técnica producida por la Dirección Nacional de Productos Médicos, en la que informa que el producto estudiado reúne los requisitos técnicos que contempla la norma legal vigente, y que los establecimientos declarados demuestran aptitud para la elaboración y el control de calidad del producto cuya inscripción en el Registro se solicita.

Que los datos identificatorios característicos a ser transcriptos en los proyectos de la Disposición Autorizante y del Certificado correspondiente, han sido convalidados por las áreas técnicas precedentemente citadas.

Que se ha dado cumplimiento a los requisitos legales y formales que contempla la normativa vigente en la materia.

Que corresponde autorizar la inscripción en el RPPTM del producto médico objeto de la solicitud.

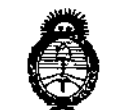

*J!tn(Jhuio* d*SCdal' ,5C,M1zHá* d*.9ldbm4 ~f"'£C<"ú,",,JíJ;Hú~(4v ~r£'AJd'SfY*

<u>ال</u>

## DISPOSICIÓN Nº

6 1 1 1

Que se actúa en virtud de las facultades conferidas por los Decretos N° 1490/92 y 1271/13.

## Por ello; EL ADMINISTRADOR NACIONAL DE LA ADMINISTRACIÓN NACIONAL DE MEDICAMENTOS, ALIMENTOS Y TECNOLOGÍA MÉDICA

### DISPONE:

ARTÍCULO 10.- Autorízase la inscripción en el Registro Nacional de Productores y Productos de Tecnología Médica (RPPTM) de la Administración Nacional de Medicamentos, Alimentos y Tecnología Médica del producto médico de marca Respironics, nombre descriptivo Unidad de presión continua positiva en las vías respiratorias y nombre técnico Unidad de presión continua positiva en las vías respiratorias de acuerdo a 10 solicitado por Grupo Linde Gas Argentina S.A., con los Datos Identificatorios Característicos que figuran como Anexo I de la presente Disposición y que forma parte integrante de la misma.

ARTÍCULO 20.- Autorízanse los textos de los proyectos de rótulo/s y de instrucciones de uso que obran a fojas 4 y 5 a 22 respectivamente, figurando como Anexo II de la presente Disposición y que forma parte integrante de la misma.

ARTÍCULO 30.- Extiéndase, sobre la base de 10 dispuesto en los Artículos precedentes, el Certificado de Inscripción en el RPPTM, figurando como Anexo III de la presente Disposición y que forma parte integrante de la misma.

ARTÍCULO 40.- En los rótulos e instrucciones de uso autorizados deberá figurar la leyenda: Autorizado por la ANMAT, PM-1274-69, con exclusión de toda otra leyenda no contemplada en la normativa vigente.

ARTÍCULO 50.- La vigencia del Certificado mencionado en el Artículo 3° será por cinco (5) años, a partir de la fecha impresa en el mismo.

ARTÍCULO 60.- Regístrese. Inscríbase en el Registro Nacional de Productores y Productos de Tecnología Médica al nuevo producto. Por Mesa de Entradas de la

"2014 - Año de Homenaje al Almirante Guillermo Brown, en el Bicentenario del Combate Naval de Montevideo"

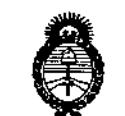

*o../:!'kU:JMU;' rk .9:¡{d ,9;U/alh* ¿ *,9fdbiwJ @p?~'<;<'?e..Y!:d-/a/A) .5d"Jf:;!lSV,Y*

DISPOSICIÓN N° 6111

 $\mathbf I$ 

**Dirección Nacional de Productos Médicos notifíquese al interesado, haciéndole entrega de copia autenticada de la presente Disposición, conjuntamente con sus Anexos I, II Y nI. Gírese a la Dirección de Gestión de Información Técnica a los fines de confeccionar el legajo correspondiente. Cumplido, archívese** PERMANENTE,

Expediente NO 1-47-13986-13-6

DISPOSICIÓN Nº

EA

1 M 61

 $\int_{\mathcal{N}}$ dsing $\mathcal{L}$ 

Dr. OTTO A. ORSINGHER **Sub AdminIstrador NacIonal** A.N.M.A.T,

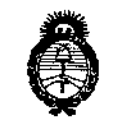

, *Ministerio de Salud* .<br>Seoretaria de Políticas *!9&;?16d'ctifn "'~J.1i&tt'tlJ Sf'Jiq~W:7*

### ANEXO I

DATOS IDENTIFICATORIOS CARACTERÍSTICOS del PRODUCTO MÉDICO inscripto en el RPPTM mediante DISPOSICIÓN ANMAT Nº ..... $\bullet$ .

- **Nombre descriptivo: Unidad de presión continua positiva en las vías respiratorias.**
- **Código de identificación y nombre técnico UMDNS: 11-001 Unidad de presión continua positiva en las vías respiratorias.**
- **Marca(s) de (los) producto(s) médico(s): Respironics.**
- **Clase de Riesgo: Clase 11.**
- **Indicación/es autorizada/s: Proporcionan una terapia de presión positiva en las vías respiratorias para el tratamiento de la apnea obstructiva del sueño en pacientes con respiración espontánea con un peso superior a [os 30 Kg. Pueden utilizarse tanto en casa como en un hospital o centro sanitario.**
- **Modelo/s: REMstar, REMstar SE.**
- **Período de vida útil: 10 años.**

**Condición de expendio: Venta bajo receta,**

**Nombre del fabricante: 1) Respironics, Inc., 2) Respironics, Inc., 3) Respironics, Inc.**

**Lugar/es de elaboración: 1) 1001 Murry Ridge Lane, Murrysville, PA 15668, Estados Unidos, 2) 312 Alvin Drive, New Kensington, PA 15068, Estados Unidos,**

**3) 175 Chastain Meadows Court, Kennesaw, GA 30144, Estados Unidos.**

Expediente Nº 1-47,  $13986$ <sup>13-6</sup> DISPOSICIÓN Nº 0

Dr. 01 Sub Administrator

1-,

"2014 - Año de Homenaje al Almirante Guillermo Brown, en el Bicentenario del Combate Naval de Montevideo"

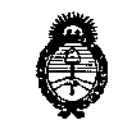

Ministerio de Salud Secretaria de Políticas .<br>Piegulación e Institutos A. N.M.A.T.

### ANEXO II

TEXTO DEL/LOS RÓTULO/S e INSTRUCCIONES DE USO AUTORIZADO/S del PRODUCTO MÉDICO inscripto en el RPPTM mediante DISPOSICIÓN ANMAT Nº

6111

 $\ddot{i}$ 

l,

Ţ

Wlangt

Dr. OTTO A. ORSINGHER Sub Administrador Nacional  $A.N.M.A.T.$ 

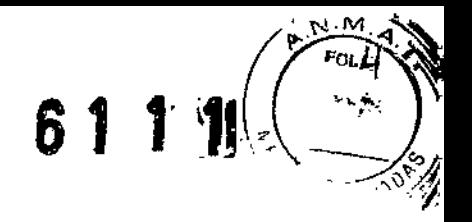

## **ANEXO III B**

## INFORMACIONES DE LOS RÓTULOS E INSTRUCCIONES DE USO DE PRODUCTOS MÉDICOS

## PROYECTO DE ROTULOS,

Razón social del fabricante: Respironics Ine.

Dirección: 1001 Murry Ridge Lane, Murrysville, PA 15668, Estados Unidos

312 Alvin Drive, New Kensington, PA 15068, Estados Unidos

175 Chastain Meadows Court, Kennesaw, GA 30144, Estados Unidos

Razón social del importador: Grupo Linde Gas Argentina S.A Dirección del importador: Av. Cris61ogo Larralde 1522 - Avellaneda, Pcia. de Buenos Aires, Argentina

Producto: Unidad de Presión Continua Positiva en las vfas Respiratorias Modelos del producto: REMstar - REMstar SE Número de serie del producto/Lote: xxxxxx Fecha de fabricación: xxxxxxx Vida útil: 10 (diez) años Condición de venta: Venta Bajo Receta

Condiciones ambientales de almacenamiento y transporte: Temperatura de -20 °C a +60 °C, Humedad 15% • 95% sin condensación.

Condiciones ambientales de funcionamiento: Temperatura de +5 °C a +35 °C, Humedad 15% - 95% sin condensación, Presión Atmosférica entre 101 a 77 KPa (0- 2286 m a nivel del mar).

Autorizado por la ANMAT, **PM** 1274 - 69 Nombre del Responsable Técnico: Farm. O. Mauricio González 19468

 $\hat{A}$  Precaución: consulte los documentos adjuntos;  $\sum$  Precaución: consulte los

DIRECTOR RECNICO Farm. Mauricio Gonzalez M.P. 19468 **Apoderado** Grupo linde Gas

I

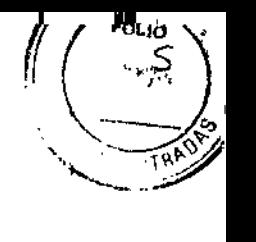

61148

I

INSTRUCCIONES DE USO

3.1. Las indicaciones contempladas en el ítem 2 de éste reglamento (Rótulo), salvo las que figuran en los ítem 2.4 y 2.5;

Razón social del fabricante: Respironics Inc.

Dirección: 1001 Murry Ridge Lane, Murrysville, PA 15668, Estados Unidos

312 AJvin Drive, New Kensington, PA 15068, Estados Unidos

175 Chastain Meadows Court, Kennesaw, GA 30144, Estados Unidos

Razón social del Importador: Grupo Linde Gas Argentina S.A

Dirección del importador: Av. Crisólogo Larralde 1522 - Avellaneda, Pcia. de Buenos Aires, Argentina

Producto: Unidad de Presión Continua Positiva en las vías Respiratorias Modelos del producto: REMstar - REMstar SE Condición de venta: Venta bajo receta Condiciones ambientales de almacenamiento y transporte: Temperatura de -20 °C a +60 °C, Humedad 15% - 95% sin condensación. Condiciones ambientales de funcionamiento: Temperatura de +5 °C a +35 °C, Humedad 15% - 95% sin condensación, Presión Atmosférica entre 101 a 77 KPa (0- 2286 m a nivel del mar).

Autorizado por la ANMAT, PM 1274 - 69 Nombre del Responsable Técnico: Farm. O. Mauricio González 19468

 $\langle \rangle$  Precaución: consulte los documentos adjuntos;

DIRECTOR TECNICO Farm. Mauricid Go **izalez** M.P. 19468

Apoderado Grupo Linde Gas Arg. S.A.

*I*

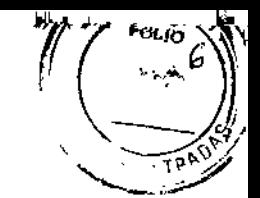

611.11

3.2. las prestaciones contempladas en el item 3 del Anexo de la Resolución GMC W *72/98* que dispone sobre los Requisitos Esenciales de Seguridad y Eficacia de los Productos Médicos y los posibles efectos secundarios no deseados;

### Función y Uso previsto

Los sistemas Philips Respironics REMstar SE y REMstar proporcionan una terapia de presión positiva en <sup>I</sup> las vías respiratorias para el tratamiento de la apnea obstructiva del sueño (AOS) en pacientes con respiración espontánea con un peso superior a los 30 kg. Pueden utilizarse tanto en casa como en un hospital o centro sanitario.

Importante: El dispositivo solo debe utilizarse si ha sido prescrito por un médico especializado. El proveedor de servicios médicos realizará los ajustes de presión correctos de acuerdo con la prescripción del profesional médico. 1

### **Advertencias**

Una advertencia indica la posibilidad de lesiones al usuario o al operador.

- · Este manual es una guía de referencia. Las instrucciones que contiene no pretenden sustituir las instrucciones del profesional médico sobre la utilización del dispositivo.
- <sup>o</sup> El operador debe leer y entender todo este manual antes de usar el dispositivo.
- · Este dispositivo no está indicado para mantener las constantes vitales.
- <sup>o</sup> El dispositivo debe utilizarse únicamente con las mascarillas y los conectores recomendados por Philips Respironics o con los recomendados por el profesional médico o terapeuta respiratorio. No se debe utilizar una mascarilla <sup>a</sup> menos que el dispositivo esté encendido <sup>y</sup> funcione correctamente. El conector I espiratorio asociado a la mascarilla no debe bloquearse nunca. Explicación de la advertencia: El dispositivo está diseñado para su uso con mascarillas especiales o conectores que tengan conectores : espiratorios que permitan la salida continua del flujo de aire de la mascarilla. Cuando el dispositivo está encendido y funciona correctamente, el aire fresco procedente del dispositivo hace que el aire espirado salga a través del conector espiratorio de la mascarilla. No obstante, si el dispositivo no funciona, no se proporcionará suficiente aire fresco a través de la mascarilla y es posible que se vuelva a respirar el aire espirado. Si se respira este aire espirado durante un periodo superior a varios minutos puede ocasionar asfixia en algunos casos.
- <sup>o</sup> Si utiliza una mascarilla facial completa (una mascarilla que cubre tanto su boca como su nariz), esta deberá estar equipada con una válvula de seguridad (antiasfixia).
- · Si utiliza oxígeno con este sistema, el suministro de oxígeno debe cumplir las normativas locales acerca del uso de oxigeno médico.
- <sup>o</sup> El oxigeno contribuye a la combustión. No debe usarse oxIgeno en presencia de cigarrillos encendidos o de una llama desprotegida.
- · Si utiliza oxígeno con este sistema, encienda el dispositivo antes de activar el suministro de oxígeno. Asimismo, antes de apagar el dispositivo, desactive el suministro de oxigeno. De este modo, se evitará la acumulación de oxigeno en el dispositivo. Explicación de la advertencia: Cuando el dispositivo no está funcionando y el flujo de oxigeno se deja encendido, el oxigeno suministrado al tubo se puede acumular dentro de la caja del dispositivo. El oxIgeno acumulado en la caja del dispositivo supone un riesgo de incendio.
- · Si utiliza oxígeno con este sistema, debe instalar una válvula de presión de Philips Respironics en línea con el circuito del paciente entre el dispositivo y la fuente de oxigeno. La válvula de presión ayuda a evitar el reflujo de oxigeno del circuito del paciente al dispositivo cuando la unidad está apagada. La omisión de la válvula de presión podrfa suponer un riesgo de incendio.
- <sup>o</sup> No conecte el dispositivo a una fuente de oxrgeno de alta presión o que no esté regulada .
- No utilice este dispositivo en presencia de una mezcla anestésica inflamables en combi ación con oxIgeno o aire, ni en la presencia de óxido nitroso. "
- No utilice este dispositivo cerca de una fuente de vapores, tóxicos o nocivos.

**DIRECTOR TECNICO** 3. Mouricio Gonzalez M.P. 19468 Apoderado "the Linde Gas Arg. S.A.

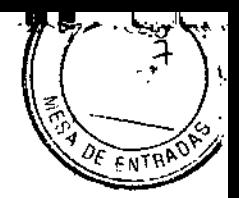

**61 t.1.**

- No utilice este dispositivo si la temperatura ambiente es superior a 35 °C. Si se utiliza este dispositivo con una temperatura ambiente superior a 35 °C, es posible que la temperatura del flujo de aire supere los 43 °C, lo que podría causar irritación o lesiones de sus vías respiratorias.
- No utilice el dispositivo a la luz directa del sol ni cerca de un aparato de calefacción ya que ello puede aumentar la temperatura del aire procedente del dispositivo.
- · Póngase en contacto con su profesional médico si los síntomas de la apnea del sueño vuelven a presentarse. • Si observa algún cambio inexplicable en el funcionamiento de este dispositivo, si este produce sonidos raros o fuertes, si se ha caldo o se ha manejado incorrectamente, si ha entrado agua en la caja o si esta está rota, desconecte el cable de alimentación y deje de utilizarlo. Póngase en contacto con su proveedor de servicios médicos. • Las reparaciones y los ajustes deben ser realizados únicamente por personal de servicio técnico autorizado por Philips Respironics. El servicio no autorizado puede ocasionar lesiones personales, anular la garantía o dar lugar a daños costosos. • Inspeccione periódicamente los cables eléctricos para determinar si han sufrido daño o se han desgastado. Deje de utilizarlos y sustitúyalos si están dañados.

 $\cdot$  Para evitar descargas eléctricas, desenchufe siempre el cable de alimentación de la toma de corriente de <sup>l</sup> pared antes de limpiar el dispositivo. NO sumerja el dispositivo en ningún liquido.

<sup>o</sup> Si el dispositivo lo usan varias personas (por ejemplo, dispositivos de alquiler), se debe instalar un filtro antibacteriano de flujo principal y baja resistencia en linea entre el dispositivo y el tubo del circuito para evitar la contaminación. !

• Coloque el cable de alimentación entre el dispositivo y la toma de manera que no pueda tropezarse con él y no interfiera con sillas ni con otros muebles.

· El uso de este dispositivo con un ajuste de altitud incorrecto puede ocasionar que las presiones del flujo de aire sean superiores o inferiores al ajuste prescrito. Compruebe siempre el ajuste de la altitud cuando viaje o , cambie de ubicación y corrija el sistema según corresponda.

<sup>o</sup> Este dispositivo se activa al conectar el cable de alimentación.

• Para garantizar un funcionamiento seguro cuando se utiliza un humidificador, el humidificador debe colocarse siempre debajo de la conexión del circuito respiratorio de la mascarilla y la salida de aire del dispositivo. El humidificador debe estar nivelado para que funcione correctamente.

Nota: Consulte en la sección "Garantía limitada" de este manual información acerca de la cobertura de la garantía.

### Precauciones

Una precaución indica la posibilidad de daño al dispositivo.

· Los equipos eléctricos médicos requieren ciertas precauciones especiales respecto a la compatibilidad electromagnética y deben instalarse de acuerdo con la información sobre compatibilidad electromagnética. Póngase en contacto con su proveedor de servicios médicos respecto a la información de instalación sobre compatibilidad electromagnética.

• Los equipos de comunicaciones de RF móviles pueden afectar a los equipos eléctricos médicos.

• Las patillas de los conectores marcadas con el símbolo de advertencia ESD no deben tocarse y las  $| \cdot |$ conexiones no deben llevarse a cabo sin tomar precauciones especiales. Los procedimientos preventivos incluyen métodos para evitar la acumulación de carga electrostática (por ejemplo, aire acondicionado, humidificación, cubiertas de suelo conductoras, ropas no sintéticas), descargando la electricidad del cuerpo al marco del equipo o sistema, o a tierra. Se recomienda que todas fas personas que vayan a manejar este equipo comprendan de forma básica estos procedimientos preventivos como parte de su formación.

• Antes de poner en marcha el dispositivo, asegúrese de que la cubierta de la tarjeta SD se ha vuelto a colocar en su sitio si no se ha instalado ningún accesorio, como el módem o el módulo de enlace. Consulte las instrucciones incluidas con el accesorio.

• La condensación puede dañar el dispositivo. Si este dispositivo ha estado expuesto a temperaturas muy frfas o muy calientes, espere a que se adapte a la temperatura ambiente (temperatura de funcionamiento) antes de iniciar la terapia. No ponga en funcionamiento el dispositivo fuera del intervalo de temperaturas de funcionamiento indicado en las especificaciones. *j'*

• No utilice prolongadores con este dispositivo.

• No coloque directamente el dispositivo sobre alfombras, tejidos o cualquier otro material in flamable. *, J*

Página 4 de **19**

**DIRECTOR TEQNICO** Farm, Mauricio Gonzalez M.P. 19468 Apoderado Gruno Linde Gas∖Am. S A.

ł

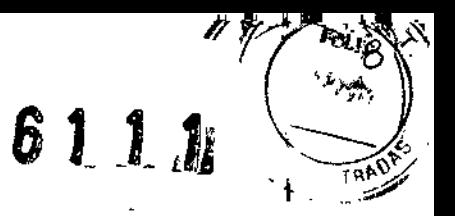

• No coloque el dispositivo en ningún recipiente que pueda acumular o contener agua .

• Para un correcto funcionamiento se requiere un filtro de entrada de espuma reutilizable, intacto y I correctamente instalado.

• El humo del tabaco puede causar una acumulación de alquitrán en el dispositivo y provocar un funcionamiento incorrecto del mismo.

• Los filtros de entrada sucios podrían ser causa de temperaturas de funcionamiento altas que podrían ! afectar al funcionamiento del dispositivo. Examine los filtros de entrada con regularidad, según sea necesario, para garantizar la integridad y la limpieza del sistema .

• No coloque nunca un filtro mojado en el dispositivo. Debe asegurarse de que se deja un tiempo de secado J suficiente para el filtro que se ha limpiado.

• Asegúrese siempre de que el cable de alimentación de CC se ha encajado correctamente en el dispositivo terapéutico antes de utilizarlo. Póngase en contacto con su proveedor de servicios médicos o con Philips Respironics para determinar si dispone del cable de CC adecuado para su dispositivo terapéutico concreto.

• Si la alimentación de CC proviene de la bateria de un vehiculo, no deberá utilizarse el dispositivo con el motor del vehiculo en marcha. Si lo hace, el dispositivo podría sufrir daños.

• Utilice únicamente un cable de alimentación de CC y un cable del adaptador de bateria de Philips Respironics. El uso de un sistema diferente puede ocasionar daños al dispositivo. Manual del usuario 4

### Contraindicaciones

Al evaluar los riesgos y ventajas relativos al uso de este equipo, el terapeuta debe tener en cuenta que este dispositivo puede suministrar presiones de hasta 20 cm H20. En caso de averia, puede alcanzar una presión máxima de 30 cm H20. Ciertos estudios han demostrado que las siguientes condiciones preexistentes pueden contraindicar el uso de la terapia de presión positiva continua en las vias respiratorias en algunos pacientes:

• Enfermedad pulmonar bullosa

• Presión sangufnea patológicamente baja

• Con bypass en las vias respiratorias superiores

• Neumotórax

• Se ha info'rmado de la aparición de neumocéfalo en un paciente debido a la aplicación de terapia nasal de presión positiva continua en las vias respiratorias (CPAP). Se recomienda actuar con precaución al prescribir CPAP a pacientes sensibles, como aquellos con: fugas de liquido cefalorraquideo (LCR), anormalidades de la placa cribiforme, antecedentes de trauma craneal y neumocéfalo. (Chest 1989; 96: 1425-1426)

El uso de la terapia CPAP puede estar temporalmente contraindicado si presenta signos de infección de los senos nasales o del oído medio. No debe usarse en pacientes cuyas vías respiratorias superiores han sido sometidas a bypass. Póngase en contacto con su profesional médico ante cualquier duda relativa a la terapia.

DIRECTOR TECNICO Farm. Mauricid Gonzalez M.P. 19468 Apoderado Grupo Linde Gas Arg. S.A.

*j*

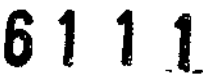

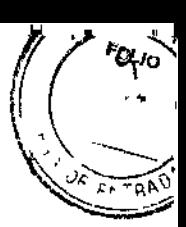

3.3. Cuando un producto médico deba instalarse con otros productos médicos o conectarse a los mismos para funcionar con arreglo a su finalidad prevista, debe ser provista de información suficiente sobre sus características para identificar los productos médicos que deberán utilizarse a fin de tener una combinación segura;

### Accesorios

Hay varios accesorios disponibles para que el tratamiento de la apnea obstructiva del sueño con los sistemas REMstar SE o REMstar resulte lo más cómodo y práctico que sea posible. Para asegurar que la terapia prescrita que recibe sea segura y eficaz, utilice solo accesorios de Philips Respironics. Hay disponibles varios accesorios para el dispositivo terapéutico tales como un módem (solo REMstar SE) o un humidificador. Pida más información a su proveedor de servicios médicos sobre los accesorios disponibles. Al utilizar los accesorios opcionales, siga siempre las instrucciones incluidas con los accesorios. Precaución: Las patillas de los conectores marcadas con el simbolo de advertencia ESO no deben tocarse

y las conexiones no deben llevarse a cabo sin tomar precauciones especiales. Los procedimientos preventivos incluyen métodos para evitar la acumulación de carga electrostática (por ejemplo, aire acondicionado, humidificación, cubiertas de suelo conductoras, ropas no sintéticas), descargando la electricidad del cuerpo al marco del equipo o sistema, o a tierra. Se recomienda que todas las personas que vayan a manejar este equipo comprendan de forma básica estos procedimientos preventivos como parte de su formación.

### Incorporación de un humidificador con o sin tubo térmico

Nota: El tubo térmico solo es compatible con el sistema REMstar SE. Puede utilizar el humidificador térmico y el tubo térmico con el dispositivo. Su proveedor de servicios médicos puede suministrárselos. Un humidificador y un tubo térmico pueden reducir la irritación y la sequedad nasal aumentando la humedad del flujo de aire.

.ADVERTENCIA: Para garantizar un funcionamiento seguro, el humidificador debe colocarse siempre debajo de la conexión del circuito respiratorio de la mascarilla y la salida de aire del dispositivo. El humidificador debe estar nivelado para que funcione correctamente.

Nota: Consulte las instrucciones del humidificador para obtener información completa sobre su instalación.

### Uso de la tarjeta SD (solo REMstar SE)

El sistema REMstar SE incluye una tarjeta SO insertada en la ranura para tarjetas SO situada en la parte posterior del dispositivo, para registrar información destinada al proveedor de servicios médicos. El posible que el proveedor de servicios médicos le pida cada cierto tiempo que retire la tarjeta SO y se la envíe para su evaluación. No es necesario que la tarjeta SO esté instalada para que el dispositivo funcione correctamente. Llame a su proveedor si tiene cualquier pregunta acerca de la tarjeta SO.

### Suministro de oxígeno suplementario

Puede añadirse oxigeno en la conexión de la mascarilla. Si usa oxigeno con este dispositivo, tenga en cuenta las advertencias indicadas a continuación.

### ADVERTENCIAS:

- Si utiliza oxigeno con este sistema, el suministro de oxigeno debe cumplir las normativas locales acerca del uso de oxígeno médico.
- El oxígeno contribuye a la combustión. No debe usarse oxígeno en presencia de cigarrillos encendidos o de una llama desprotegida. ;'
- Si utiliza oxigeno con este sistema, debe instalar una válvula de presión de Philips Respironics en línea con el circuito del paciente entre el dispositivo/y la fuente de oxígeno. La válvula de presión ayuda a evitar el reflujo de oxígeno del circuito del paciente al dispositivo cuando la unidad está apagada. La omisión de la válvula de presión podría suponer un riesgo de incendio.

DIRECTOR LECTOR<br>Farm. Mauricio Gonzhiez N.P. 19469 Apoderado Página 6 de 19 Brux Brux Bress, 1998. France Einhard St. A.

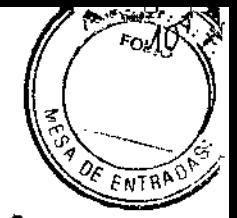

Nota: Consulte las instrucciones de la válvula de presión para obtener información of hplata spore guida.<br>Instalación instalación. En el control de la control de la control de la control de la control de la control de la control d

- Si utiliza oxigeno con este sistema, encienda la unidad antes de activar el suministro de oxigeno. Asimismo, antes de apagar el dispositivo, desactive el suministro de oxIgeno. De este modo, se evitará la acumulación de oxígeno en el dispositivo.
- No conecte el dispositivo a una fuente de oxigeno de alta presión o que no esté regulada.

### Conexión del circuito respiratorio

Para utilizar el sistema, necesitará los siguientes accesorios para ensamblar el circuito recomendado:

- Mascarilla de Philips Respironics (mascarilla nasal o mascarilla facial completa) con conector espiratorio integrado, o mascarilla de Philips Respironics con un dispositivo espiratorio independiente (como el Whisper Swivel II)
- ADVERTENCIA: Si utiliza una mascarilla facial completa (una mascarilla que cubre tanto su boca como su nariz), esta deberá estar equipada con una válvula de seguridad (antiasfixia) .
- Tubo flexible de 22 mm (o 15 mm) de Philips Respironics, 1,83 m
- Arnés de Philips Respironics (para la mascarilla)
- ADVERTENCIA: Si el dispositivo lo usan varias personas (por ejemplo, dispositivos de alquiler), se debe I instalar un filtro antibacteriano de flujo principal y baja resistencia en línea entre el dispositivo y el tubo del circuito para evitar la contaminación.
- Para conectar el circuito respiratorio al dispositivo, siga estos pasos:
- 1. Conecte el tubo flexible a la salida de aire situada en el lateral del dispositivo.
- Nota: Asegúrese de que el ajuste del tipo de tubo (15 o 22) corresponde al tubo que está empleando (tubo de 15 o 22 mm de Philips Respironics).
- Nota: El tubo térmico (solo REMstar SE) debe conectarse únicamente al conector de salida de aire del humidificador térmico System One compatible y no al conector de salida de aire del dispositivo terapéutico.
- Nota: Si es necesario, conecte un filtro antibacteriano a la salida de aire del dispositivo y, a continuación, conecte el tubo flexible a la salida del filtro antibacteriano.
- Nota: Al utilizar el filtro antibacteriano, es posible que el rendimiento del dispositivo se vea afectado. No obstante, el dispositivo seguirá siendo funcional y suministrando la terapia.
- 2. Conecte el tubo a la mascarilla. Consulte las instrucciones incluidas con la mascarilla.
- 3. Conecte el arnés a la mascarilla si es necesario. Consulte las instrucciones incluidas con el arnés.

DIRECTOR TEQNICO Farm. Mauricio Gondalez M.P. 19466 Apoder<del>ado'</del> Grupo Linde Gae Arg. S.A.

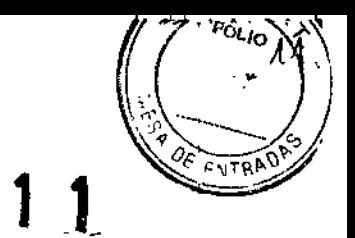

ห 1

3.4. Todas las informaciones que permitan comprobar si el producto médico está bien instalado y pueda funcionar correctamente y con plena seguridad, así como los datos relativos a la naturaleza y frecuencia de las operaciones de mantenimiento y calibrado que haya que efectuar para garantizar permanentemente el buen funcionamiento y la seguridad de los productos médicos;

### Dónde colocar el dispositivo

Coloque el dispositivo sobre una superiicie plana y estable en algún lugar donde pueda alcanzarlo fácilmente desde el lugar donde lo utilizará, a un nivel inferior a su posición para dormir. Asegúrese de que el alojamiento para filtros situado en la parte posterior del dispositivo no se ve obstaculizado por la ropa de cama, cortinas o cualquier otro objeto. El aire debe fluir libremente alrededor del dispositivo para que el sistema funcione correctamente. Asegúrese de que el dispositivo no esté cerca de ningún equipo de calefacción o refrigeración (rejillas de climatización por aire, radiadores, aparatos de aire acondicionado).

PRECAUCiÓN: No coloque directamente el dispositivo sobre alfombras, tejidos o cualquier otro material' inflamable. 1

PRECAUCiÓN: No coloque el dispositivo en ningún recipiente que pueda acumular o contener agua.

### Suministro de alimentación de CA al dispositivo

- PRECAUCiÓN: La condensación puede dañar el dispositivo. Si este dispositivo ha estado expuesto a temperaturas muy frias o muy calientes, espere a que se adapte a la temperatura ambiente (temperatura de funcionamiento) antes de iniciar la terapia. No ponga en funcionamiento el dispositivo fuera del intervalo de temperaturas de funcionamiento indicado en las especificaciones.
- ADVERTENCIA: Coloque el cable de alimentación entre el dispositivo y la toma de manera que no pueda tropezarse con él y no interfiera con sillas ni con otros muebles.
- ADVERTENCIA: Este dispositivo se activa al conectar el cable de alimentación. ¡

IMPORTANTE: Si está utilizando el dispositivo con un humidificador, consulte las instrucciones incluidas con este último para obtener detalles referentes a cómo activar el dispositivo y el humidificador. 1

Siga estos pasos para utilizar alimentación de CA con el dispositivo:

- 1. Conecte el extremo con el enchufe hembra del cable de alimentación de CA (incluido) a la fuente de alimentación (también incluida).
- IMPORTANTE: Si utiliza el tubo térmico con el humidificador térmico System One compatible, deberá utilizar la fuente de alimentación de 80 W.
- 2. Enchufe el extremo con clavijas del cable de alimentación de CA a una toma de corriente eléctrica que no esté controlada por un interruptor de pared.
- 3. Enchufe el conector del cable de la fuente de alimentación a la entrada de alimentación situada en la parte posterior del dispositivo.

4. Compruebe que todas las conexiones estén bien hechas.

- IMPORTANTE: Para desconectar la alimentación de CA, desenchufe el cable de la fuente de alimentación de la toma de corriente eléctrica.
- ADVERTENCIA: Inspeccione periódicamente los cables eléctricos para determinar si han sufrido daño o se han desgastado. Deje de utilizarlos y sustitúyalos si están dañados.

PRECAUCiÓN: No utilice prolongadores con este dispositivo.

DIRECTOR TECNICO Farm. Mauricio Nonasiez M.P. 19468 Apoderado Grupo Linde Gas Arg. S.A.

*j*

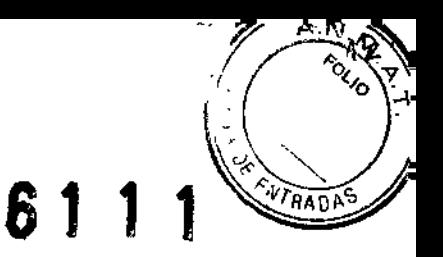

Ţ ł

ï Į

### Pantalla

A continuación, se muestra la pantalla del dispositivo:

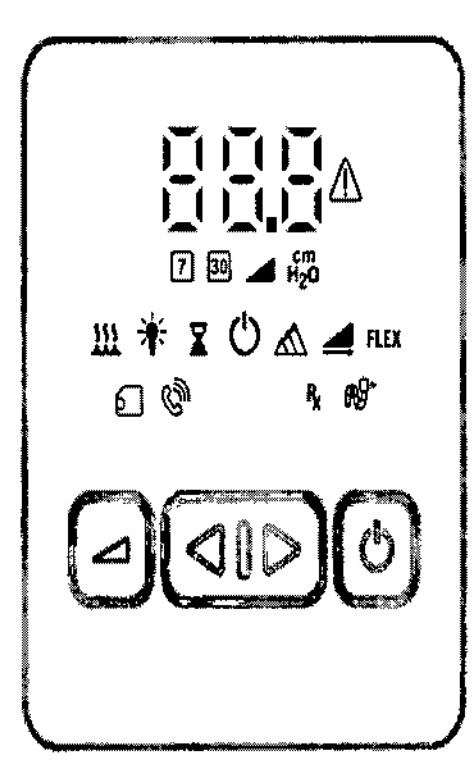

La información que aparece en la pantalla se define de la siguiente manera:

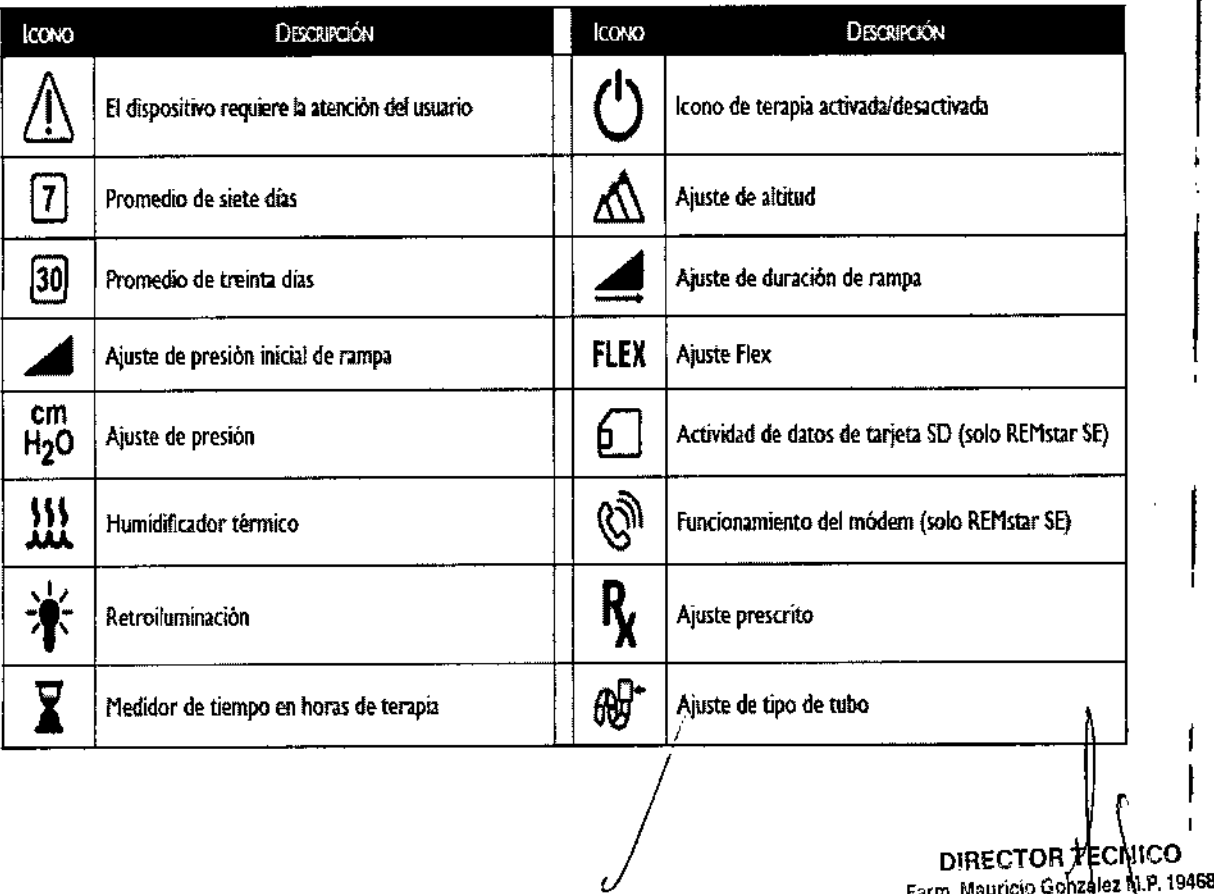

19468 Farm. Mauricio Gonzalez N.F<br>Apoderapio Grupo Linde Gre Arg. S.A.

ł

# RADA

6111

### Puesta en marcha del dispositivo

Nota: Los números que aparecen en las pantallas de todo este manual son meramente ejemplos. Los números reales serán diferentes.

- 1. Enchufe el dispositivo a una fuente de alimentación de CA. Se iluminará brevemente toda la pantalla y, a continuación, aparecerá la pantalla con la versión del software durante unos segundos.
- 2. Se iluminarán los botones de control para indicar que el dispositivo está ahora en estado en espera.
- 3. Pulse el botón INICIO/PARADA para encender el flujo de aire. Póngase la mascarilla cuando se active el flujo de aire.
- Nota: Habrá una breve pausa después de pulsar el botón INICIO/PARADA hasta que el aire comience a fluir.
- 4. Aparecerá la pantalla Supervisar presión, de la que aparece a continuación un ejemplo.

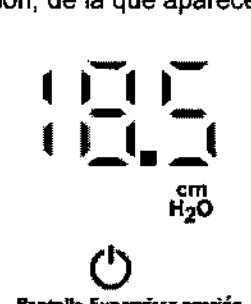

antaila Supr

La pantalla Supervisar presión muestra el ajuste de presión actual en cm H20.

5. Asegúrese de que no esté escapando aire de la mascarilla en dirección a sus ojos. Si esto ocurriera, ajuste la mascarilla y el arnés hasta que deje de salir aire. Consulte las instrucciones que se incluyen con la mascarilla para obtener más información.

Nota: Una pequeña cantidad de fuga de la mascarilla es normal y aceptable. Corrija las fugas grandes de la mascarilla o cure la irritación de los ojos provocada por una fuga de aire tan pronto como sea posible.

Nota: Si va a usar el dispositivo en la cama, intente colocar el tubo del dispositivo sobre la cabecera de su ' cama. Es posible que esto reduzca la tensión en la mascarilla.

Nota: Debe quitarse la mascarilla y el circuito del paciente antes de levantarse de la cama.

6. Pulse otra vez el botón INICIO/PARADA para apagar la terapia.

### Función de rampa

Puede pulsar el botón RAMPA durante la terapia para activar la función de rampa. Esta característica reduce la presión de aire mientras intenta quedarse dormido y, a continuación, la aumenta gradualmente (en rampa) hasta llegar al ajuste prescrito para que se duerma más cómodamente. Puede utilizar el botón i RAMPA tan a menudo como lo desee durante la noche.

Nota: Si la función de rampa está activada, aparecerá el icono de rampa () debajo del ajuste de presión { actual.

### Precalentamiento del humidificador

Si utiliza un humidificador, el dispositivo puede precalentar el depósito de agua durante un maximo de 30 minutos antes de comenzar la terapia.

Para activar el modo de precalentamiento, el dispositivo debe estar en estado en espera y debe habérsele conectado un humidificador. A continuación, mantenga pulsado el botón SELECCIONAR ( ) durante 5 segundos. El icono del humidificador ( ) se iluminará  $\acute{y}$  el dispositivo estará ahora en modo de precalentamiento.

Durante el precalentamiento de 30 minutos, seguirá siendo *j*ossible seleccionar otras opciones del menú. Si comienza la terapia durante este periodo, finalizará el modo de precalentamiento y el ajuste actual del humidificador  $(0, 1, 2, 3, 4, 6, 5)$  comenzará a aplicarse.

> **DIRECTOR TEQNICO** Farm. Mauricio GpnzalezVM.P. 19468 Apoderado Grupo Linde Gas Arg. S.A.

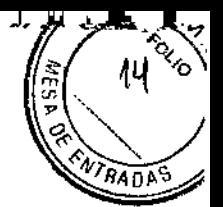

6111

### Navegación por los ajustes del paciente

Cuando el dispositivo está en estado en espera, mantenga pulsado los botones IZQUIERDA o DERECHA durante 2 segundos como mínimo para acceder a los ajustes del paciente. A continuación, puede utilizar el botón IZQUIERDA/DERECHA () para navegar por los ajustes del paciente, que se muestran a continuación.

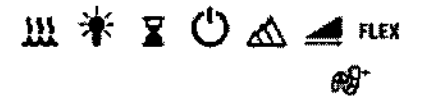

Nota: Solo podrá acceder a estos ajustes cuando el dispositivo esté en estado en espera. Una vez que haya resaltado el ajuste que desea cambiar, pulse el botón SELECCIONAR (). A continuación, puede utilizar el boton IZQUIERDA/DERECHA () para definir dicho ajuste. Vuelva a pulsar el boton SELECCIONAR para guardar el nuevo ajuste. A continuación, se describen estos ajustes:

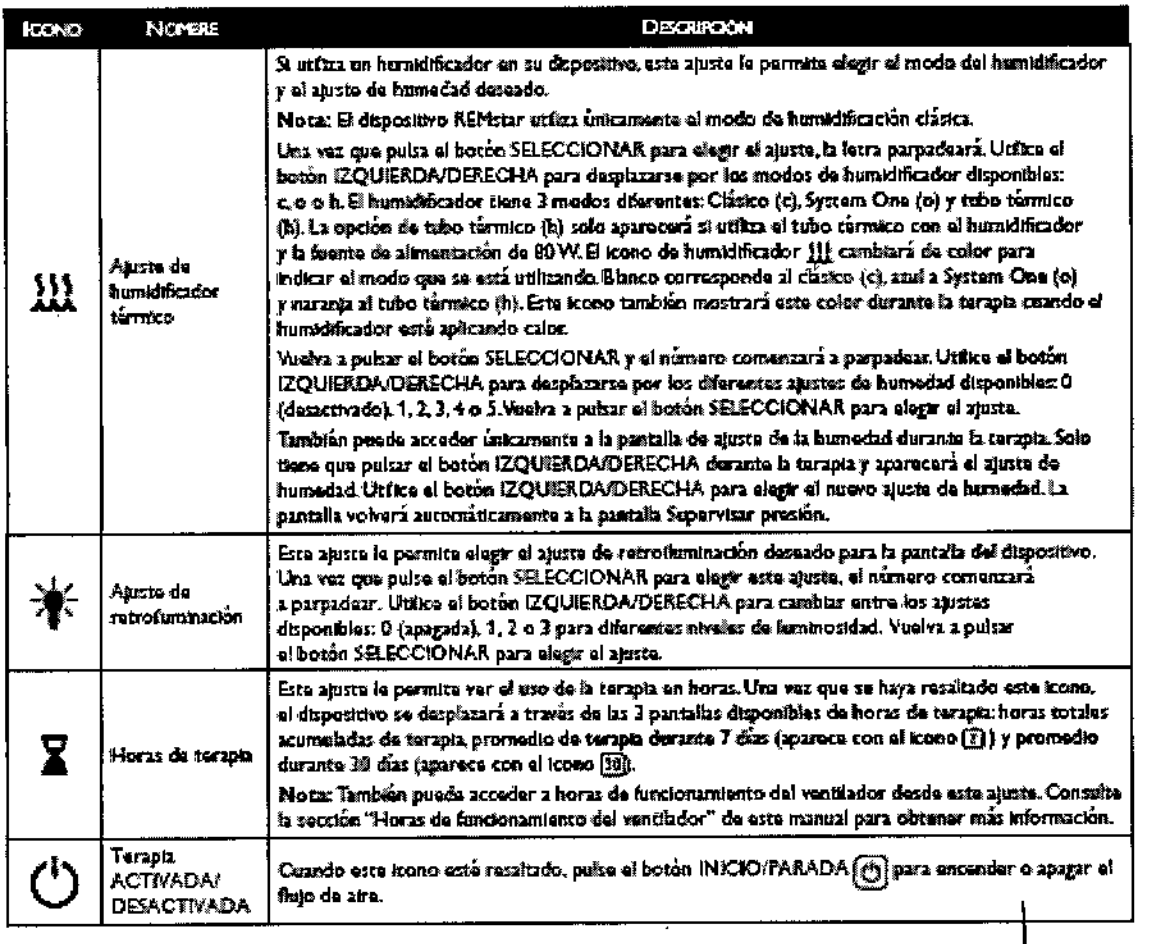

DIRECTOR TECNICO Farm. Mauricio Gondalez M.P. 19468 Apoderado Grupo Linde Gas Arg. S.A.

6111

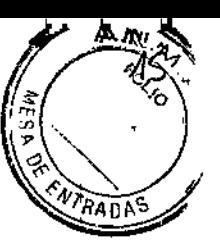

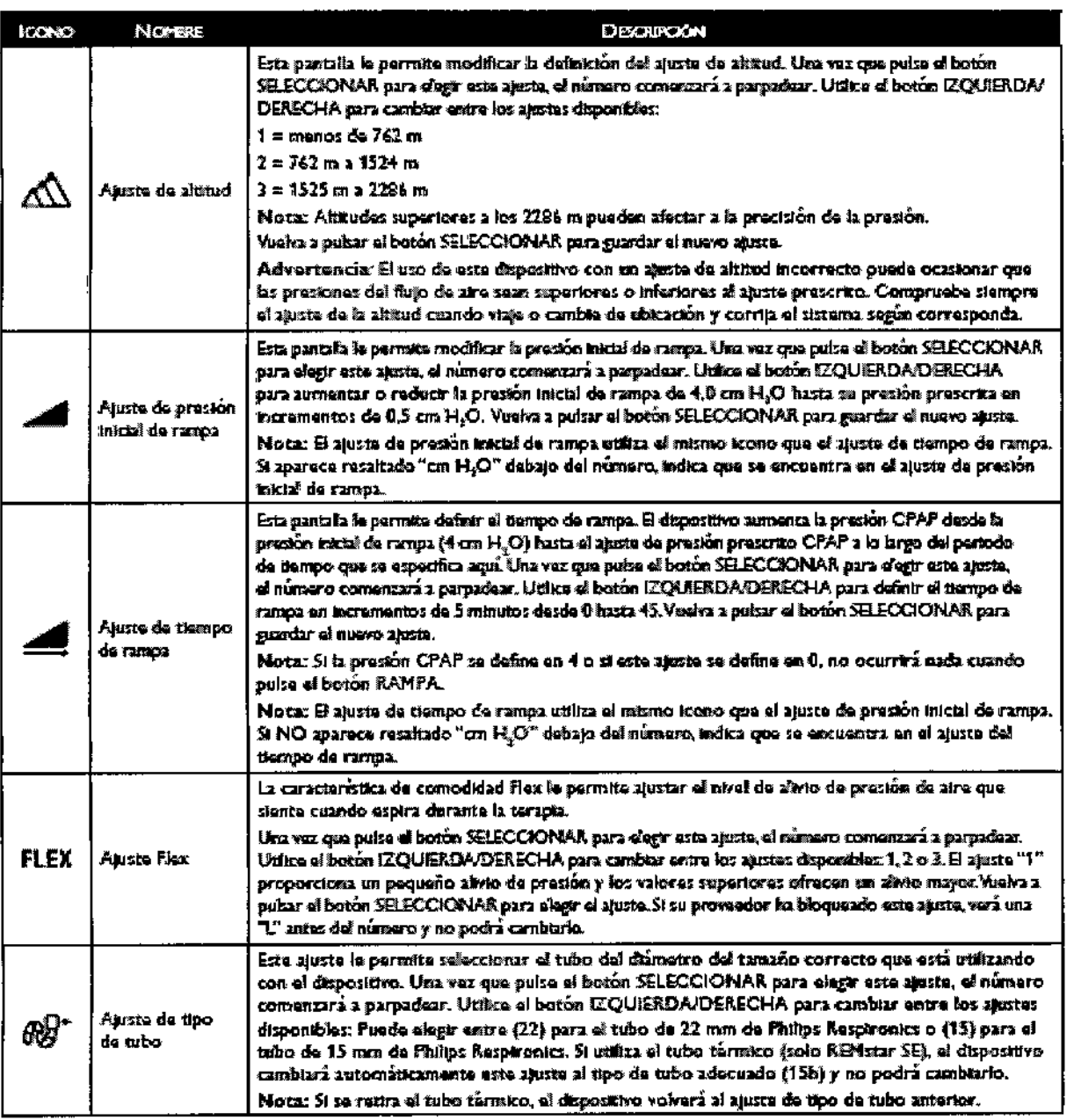

DIRECTOR TECNICO<br>Farm. Mauricio Gonzalez M.P. 19468

 $\mathbf{1}$ 

Î

 $\bar{z}$ 

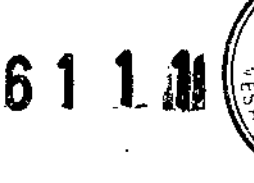

## Mensajes del dispositivo

Misatras se está culturado el dispositivo, es posible que aparecem los siguientes iconos. Estos iconos se utilizan para proporcionar información subtiva al estado del dispositivo y no están asociados a ningún ajuste del dispositivo.

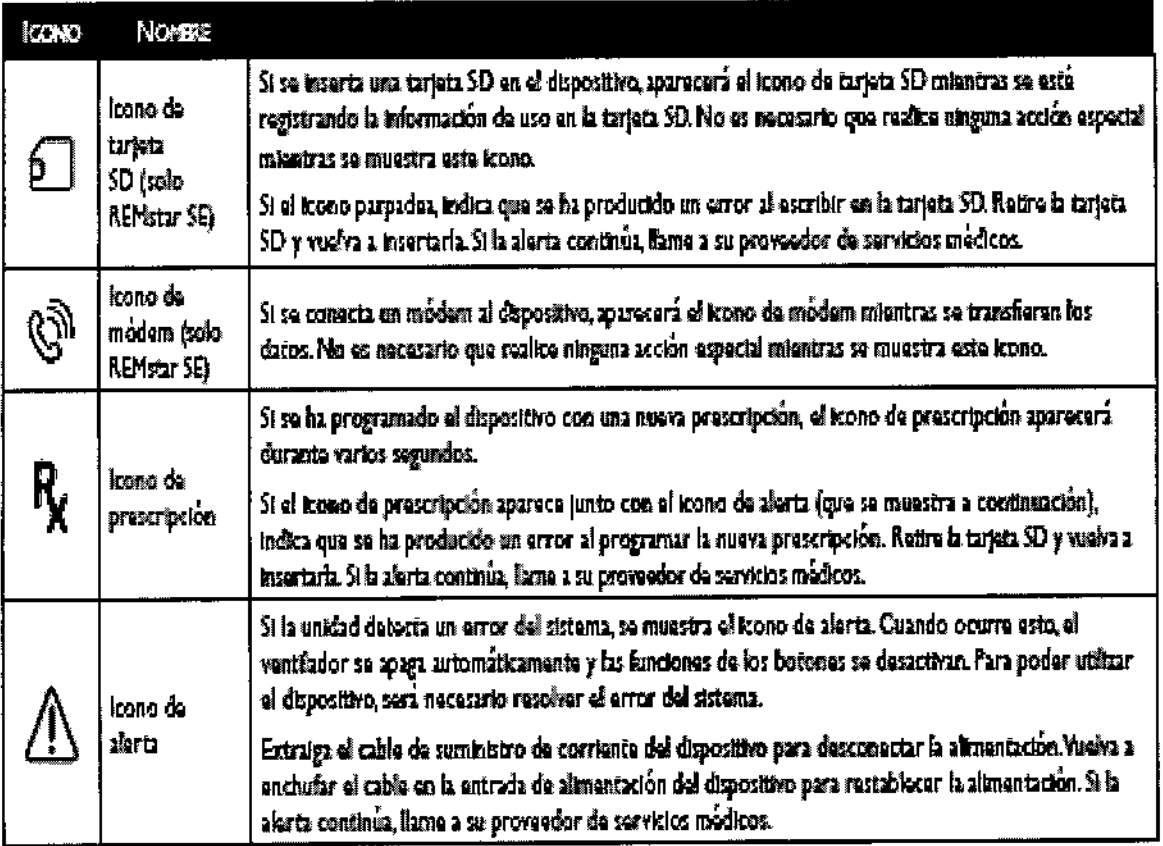

## Horas de funcionamiento del ventilador

Para vor la pantalla de horas del ventilador, resalte el tono Horas de templa $\bm{\Sigma}$ mitentras el dispositivo està en estado en espera. A continuación, mantenga persado es botón de navegación IZQUIERDA  $\lceil \pi \rceil$ y el botón SELECCIONAR  $\lceil \ell \rceil$  durante 5 segundos. El depositivo mostras: las siguiantes 2 pantañas. Alternara cinco veces entre estas pantallas antes de volver al estado en espera.

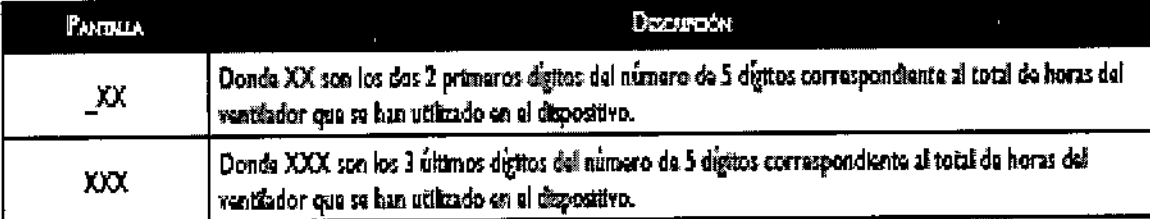

Ejompio: Si el dispositivo ha utilizado 1582 horas totales del ventilador, la primera pantalla mostrará "01" y la segunda pantalla  $m$ cotrara<sup>\*</sup>52 $r$ .

Nota: Su proveedor de servicios módicos puede solicitario pariodicamente esta información.

DIRECTOR TECNICO Farm. Mauricio Gonzalez N.P. 19468 Apoderado Grupe Linde Gas Arg. S.A.

### 3.8. Limpieza *1* Desinfección *I* Esterilización

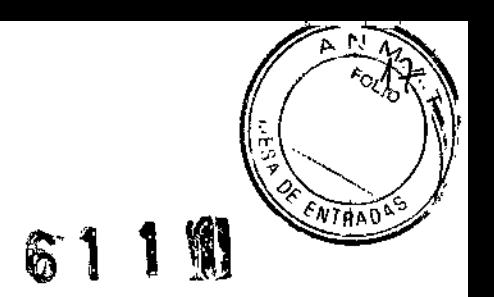

 $\mathsf{L}$ 

 $\parallel$ 

I

I

I

### Limpieza del dispositivo

I

- ADVERTENCIA: Para evitar descargas eléctricas, desenchufe siempre el cable de alimentación de la toma de corriente de pared antes de limpiar el dispositivo. NO sumeria el dispositivo en ningún líquido.
- 1. Desenchufe el dispositivo y limpie el exterior del dispositivo con un paño ligeramente humedecido con agua y detergente suave. Deje secar completamente el dispositivo antes de enchufar el cable de alimentación.
- 2. Una vez finalizada la limpieza, examine el dispositivo y todos los componentes de los circuitos para ver si estan danados. Sustituya todos los componentes dañados.

### Limpieza o cambio de los filtros

Bajo condiciones de uso normal, debe limpiar el filtro de espuma gris por lo menos una vez cada dos semanas y cambiarlo por uno nuevo cada seis meses. El filtro ultrafino blanco es desechable y debe cambiarse a las 30 noches de uso o antes si se ensucia. NO limpie el filtro ultrafino.

- PRECAUCiÓN: Los filtros de entrada sucios podrfan ser causa de temperaturas de funcionamiento altas que podrian afectar al funcionamiento del dispositivo. Examine los filtros de entrada con regularidad, según sea necesario para garantizar la integridad y la limpieza del sistema.
- 1. Si el dispositivo está funcionando, detenga el flujo de aire. Desconecte el dispositivo de la fuente de alimentación.
- 2. Extraiga los filtros de la caja apretando con cuidado el filtro por el centro y sacándolos del dispositivo.
- 3. Examine los filtros para comprobar su limpieza e integridad.
- 4. Lave el filtro de espuma gris en agua tibia con un detergente suave. Enjuague bien para eliminar todos los restos de detergente. Espere a que el filtro se seque al aire completamente antes de volverlo a colocar. Si el filtro de espuma está roto, cámbielo. (Únicamente deben utilizarse filtros suministrados por Philips Respironics como filtros de recambio).
- 5. Si el filtro ultrafino blanco está sucio o roto, cámbielo.
- 6. Vuelva a colocar los filtros, insertando primero el filtro ultrafino blanco si corresponde.
- PRECAUCIÓN: No coloque nunca un filtro húmedo en el dispositivo. Debe asegurarse de que se deja un tiempo de secado suficiente para el filtro que se ha limpiado.

### Limpieza del tubo

Limpie el tubo flexible antes de utilizarlo por primera vez y a diario. Desconecte el tubo flexible del dispositivo. Para el tubo flexible de 15 o 22 mm, lave con cuidado el tubo en una solución de agua caliente | con un detergente suave. Enjuague bien. Seque al aire.

Nota: Consulte en el manual del humidificador las instrucciones sobre cómo limpiar el tubo térmico.

3.9. Información sobre cualquier tratamiento o procedimiento adicional que deba realizarse antes de utilizar el producto médico (por ejemplo, esterilización, montaje final, entre otros).

Aspectos ya desarrollados en los ftems anteriores.

*J*

DIRECTOR TECNICO Farra, Mauricio Gonzelez M.P. 19468 Apoderado Grupo Linde Gas Arg. S.A.

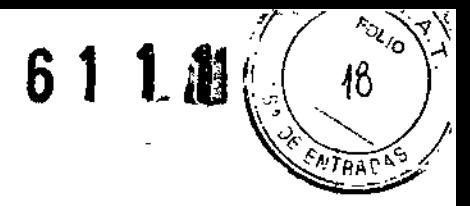

### 3.11. Las precauciones que deban adoptarse en caso de cambios del funcionamiento del producto médico;

### Resolución de problemas

La siguiente tabla muestra algunos de los problemas que puede encontrarse con el dispositivo o la<br>mascarilla, así como las soluciones posibles para dichos problemas.

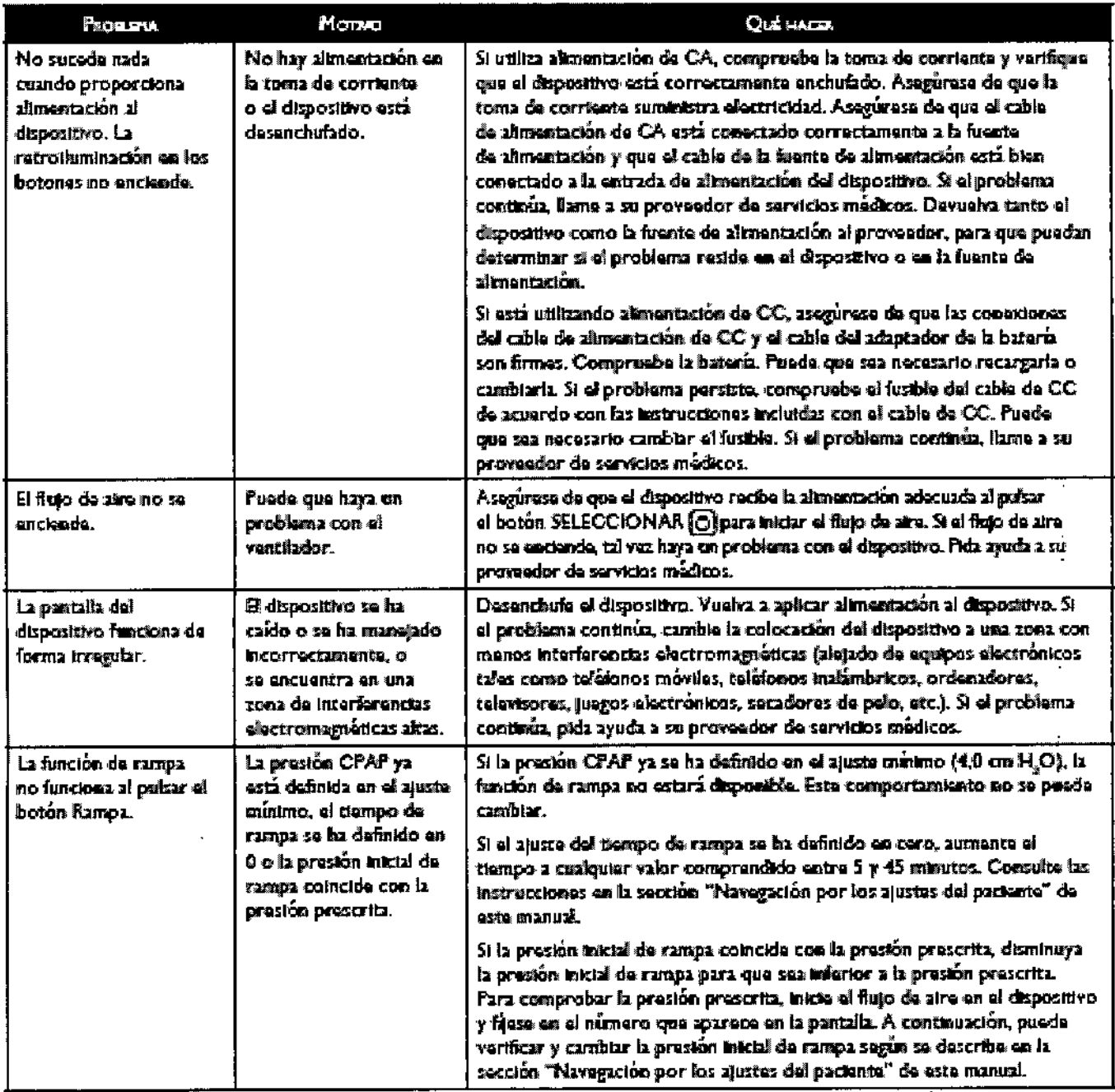

DIRECTOR REGNICO Farm. Mauricio Gonzarez M.P. 19468 Apoderado Grupo Linde Gas Arg. S.A.

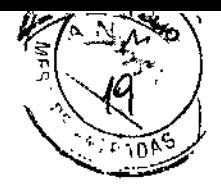

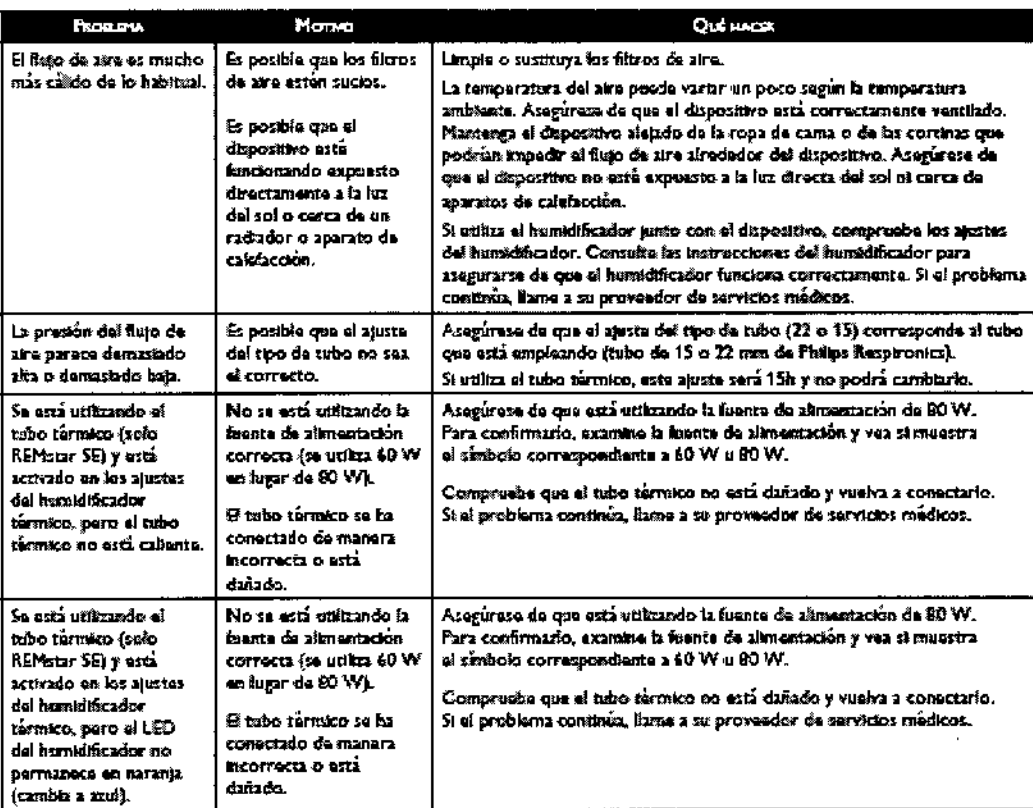

3.12. Las precauciones que deban adoptarse en lo que respecta a la exposición, en condiciones ambientales razonablemente previsibles, a campos magnéticos, a influencias eléctricas externas, a descargas electrostáticas, a la presión o a variaciones de presión, a la aceleración a fuentes térmicas de ignición, entre otras;

### **Especificaciones**

### **Ambientales**

Temperatura de funcionamiento: 5 a 35 °C Temperatura de almacenamiento: - 20 a 60 °C Humedad relativa (funcionamiento y almacenamiento): De 15 a 95 % (sin condensación) Presión atmosférica: 101 a 77 kPa (0 - 2286 m)

### **Físicas**

Dimensiones: 18 x 14 x 10 cm Peso (dispositivo con fuente de alimentación): Aproximadamente 1,53 kg

### · Eléctricas

Consumo de alimentación de CA (con fuente de alimentación de 60 W): 100 - 240 V CA, 50/60 Hz, 2,1 A ł Consumo de alimentación de CA (con fuente de alimentación de 80 W): 100 - 240 V CA, 50/60 Hz, 2,0 A Consumo de alimentación de CC: 12 V CC, 6,67 A Fusibles: No hay fusibles que el usuario pueda reemplazar.

### Precisión de la presión

DIRECTOR TECNICO Farm. Mauricio Gonzalez M.P. 19468 Apoderado Grupo Linde Gas Arg. S.A.

ŧ

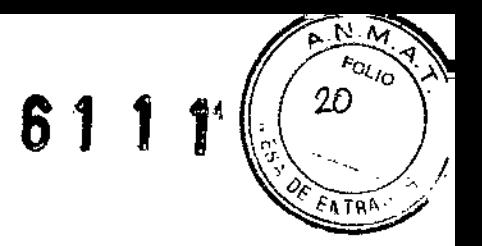

 $\mathbf{I}$ 

Incrementos de presión: 4,0 a 20,0 cm H2O (en incrementos de 0,5 cm H2O) Estabilidad de presión:

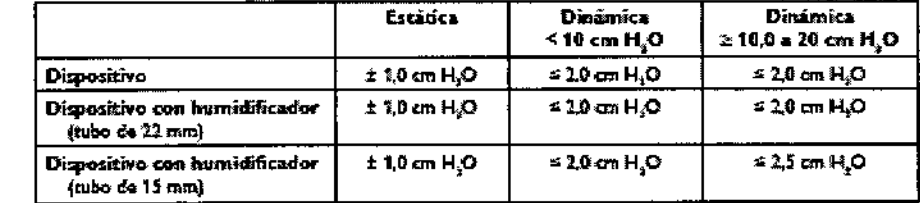

Flujo Máximo (típico):

 $\ddot{\phantom{a}}$ 

 $\overline{1}$ 

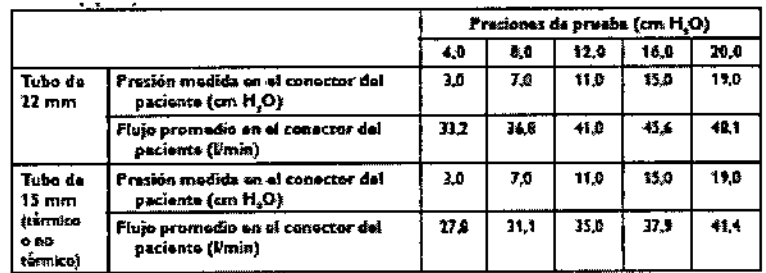

### Información sobre compatibilidad electromagnética

Guía orientativa y declaración del fabricante sobre emisiones electromagnéticas - Este dispositivo ha sido diseñado para su uso en el entorno electromagnético especificado a continuación. El usuario de este dispositivo debe asegurarse de que se utilice en tal entorno.

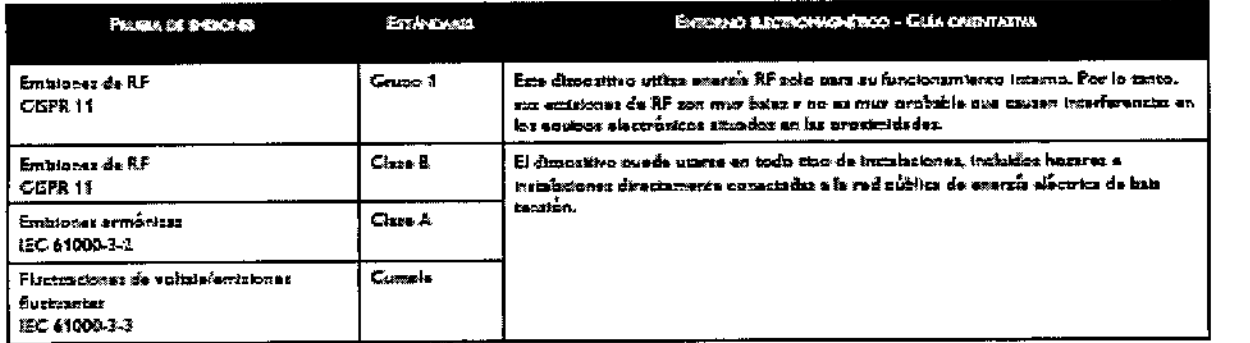

Guía y declaración del fabricante sobre inmunidad electromagnética - Este dispositivo ha sido diseñado, para su uso en el entorno electromagnético especificado a continuación. El usuario de este dispositivo debe asegurarse de que se utilice en tal entorno.

DIRECTOR TEGNICO Farm, Mauricio Gonzalez M.P. 10068 Apoderado Grupo Linde Gas Arg. S.A.

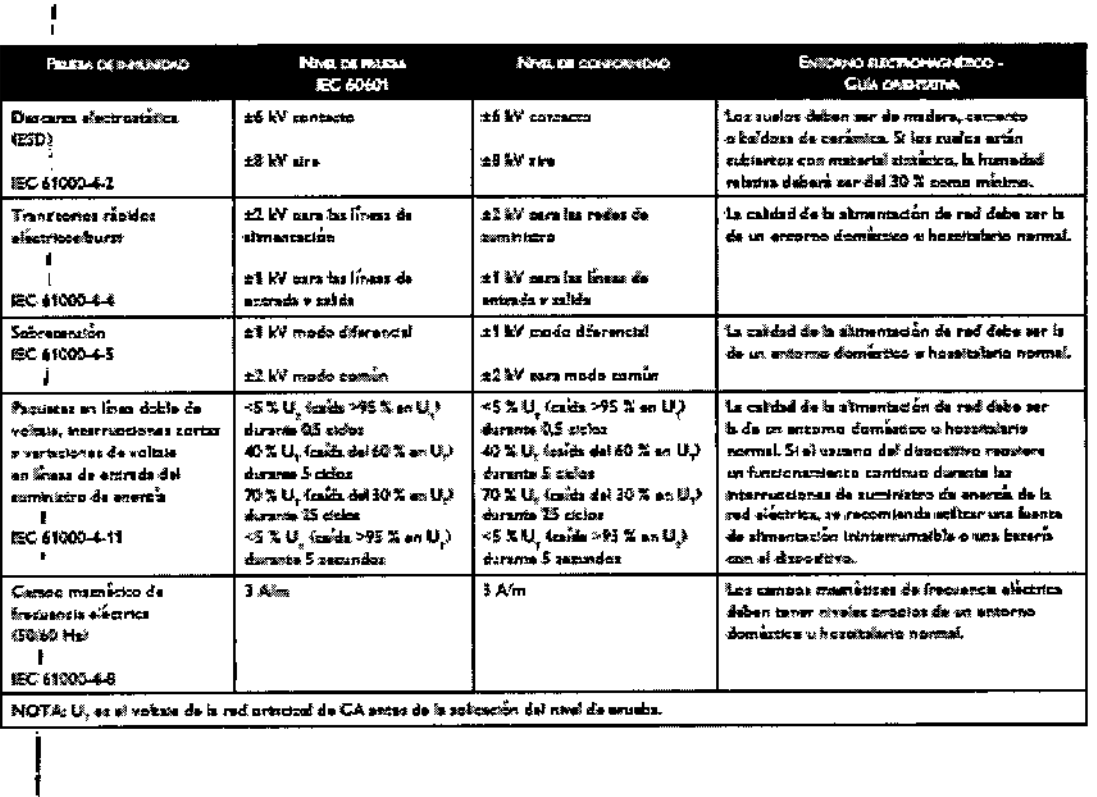

ł

Ñ w  $2<sub>0</sub>$ 

**FNTRAD** 

 $\overline{\phantom{a}}$ 

Í

611

Guía y declaración del fabricante sobre inmunidad electromagnética – Este dispositivo ha sido diseñado il para su uso en el entorno electromagnético especificado a continuación. El usuario de este dispositivo debe asegurar

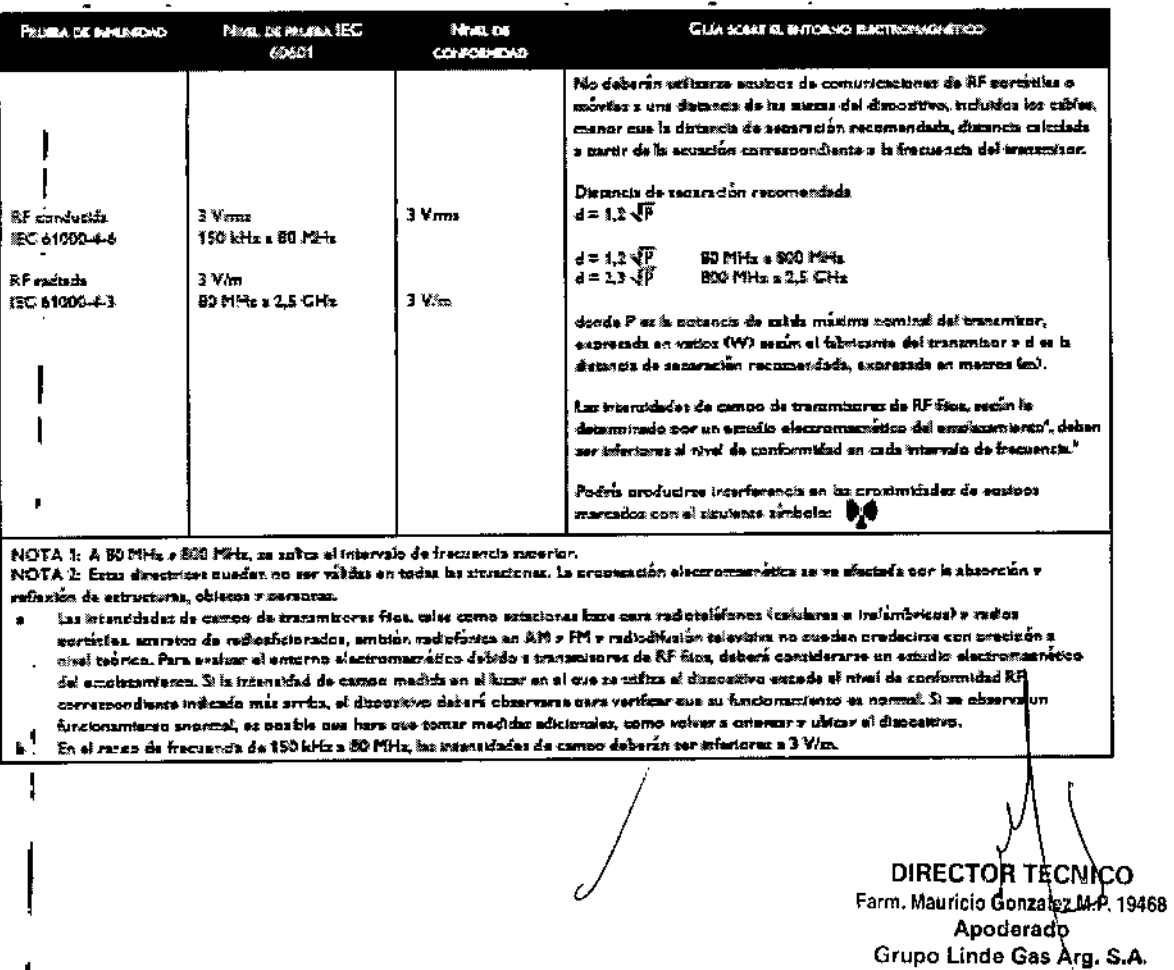

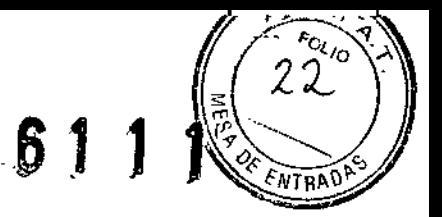

Distancias de separación recomendadas entre este dispositivo y los equipos de comunicaciones de RF portátiles y móviles: El dispositivo ha sido diseñado para su uso en entornos electromagnéticos en los que las perturbaciones de RF radiada estén controladas. El cliente o el usuario de este dispositivo puede contribuir a prevenir la interferencia electromagnética manteniendo una distancia mínima entre equipos de comunicaciones de RF portátiles y móviles (transmisores) y este dispositivo, tal como se recomienda más abajo, de acuerdo con la potencia de salida máxima del equipo de comunicaciones.

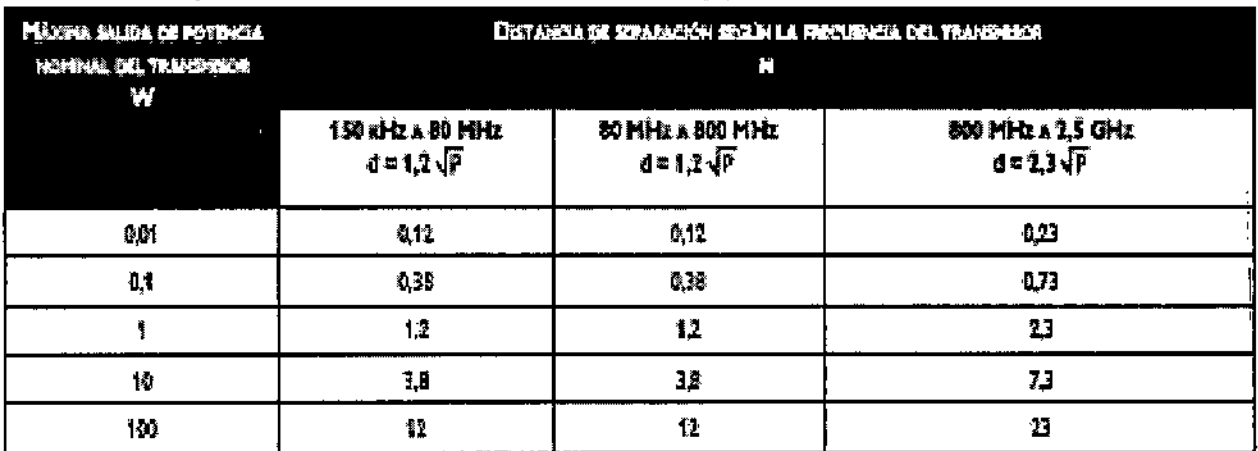

En el mio de las transmitores con una potencia de silifa máxima nominal que os amireces en la antestor litta, la ditiancia de secunación recomendada é expressós en meiros fini poede eximame mediante la equatión solitable a la fraquenta del transmison donde P es la opiença de salida mistera opostoj del transmisor, enzonanĉa en vatios AVI senio el libricario del transmisor.

Note 1: A 80 MHz = 800 PB (x, as in bis in dimension de proximation para para de frequencia material.

Note à Este dimenteur sunden no ser villar en todas las straciones. La arconcerdon electromagnetos se ventectado car la abrootón y reflexión de eringinas, okean i ocupan.

3.14. Las precauciones que deban adoptarse si un producto médico presenta un riesgo no habitual específico asociado a su eliminación;

### Eliminación

Ň,

Recogida por separado de los equipos eléctricos y electrónicos según la directiva de la CE 2002/96/CE. Este dispositivo debe desecharse de acuerdo con la normativa local.

**DIRECTOR TECNICO** Farm. Mauricio Goskelson, P. 19468 Apodemed Grupo Linde Gas Arg. S.A.

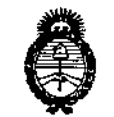

Il inisterio de Salud Secretaría de Políticas Regulación e Institutos <u>ANM AT, </u>

### ANEXO III CERTIFICADO

Expediente Nº: 1-47-13986/13-6

Ł

El Administrador Nacional de la Administración Nacional de Medicamentos, Alimentos y Tecnología Médica (ANMAT) certifica que, mediante la Disposición S.A. se autorizó la inscripción en el Registro Nacional de Productores y Productos de Tecnología Médica (RPPTM), de un nuevo producto con los siquientes datos identificatorios característicos:

Nombre descriptivo: Unidad de presión continua positiva en las vías respiratorias.

Código de identificación y nombre técnico UMDNS: 11-001 Unidad de presión continua positiva en las vías respiratorias.

Marca(s) de (los) producto(s) médico(s): Respironics.

Clase de Riesgo: Clase II.

Indicación/es autorizada/s: Proporcionan una terapia de presión positiva en las vías respiratorias para el tratamiento de la apnea obstructiva del sueño en pacientes con respiración espontánea con un peso superior a los 30 Kg. Pueden utilizarse tanto en casa como en un hospital o centro sanitario.

Modelo/s: REMstar, REMstar SE.

Período de vida útil: 10 años.

Condición de expendio: Venta bajo receta.

Nombre del fabricante: 1) Respironics, Inc., 2) Respironics, Inc., 3) Respironics, Inc.

Lugar/es de elaboración: 1) 1001 Murry Ridge Lane, Murrysville, PA 15668, Estados Unidos, 2) 312 Alvin Drive, New Kensington, PA 15068, Estados Unidos, 3) 175 Chastain Meadows Court, Kennesaw, GA 30144, Estados Unidos.

 $//.$ 

 $\alpha=12$ 

(5) años a contar de la fecha de su emisión.

 $\mathbf{I}$ 

 ${\bf \hat{U}}$ 

611

 $\overline{a}$ 

DISPOSICIÓN Nº

 $\mathfrak{o} \xrightarrow{\mathcal{L}}$ 

Dr. OTTO A. ORSINGHER Sub Administrador Nacional  $A.N.M.A.T.$